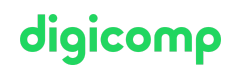

# **Création de Modèles et de Formulaires avec Excel («ME6»)**

Apprenez à créer un formulaire sur une feuille de calcul Excel avec des éléments de contrôle ActiveX (sans programmation) lors d'un atelier d'une demi-journée.

Durée: 0.5 jours  $Prix : 360 - excl 8.1% TVA$ Documents : Livre de référence

### **Contenu**

- . Concept de construction d'un formulaire
- . Les différents éléments de contrôle
	- Les éléments de contrôle des formulaires
	- Les éléments de contrôle ActiveX
- . Les propriétés les plus importantes des éléments de contrôle
- . Structuration d'une feuille de calcul grâce aux cellules de sortie
- . Evaluation de l'option choisie d'un élément de contrôle
- . Création d'un formulaire de votre choix
	- Formulaire d'offre
	- Formulaire d'inscription ou de souscription à une newsletter
- . Créer et sauvegarder des modèles Excel

#### **Objectifs**

- Création d'un formulaire Excel
- Connaissances des principaux éléments de contrôle ActiveX et de leurs propriétés
- Créer des formulaires Excel de manière autonome

#### Public cible

Ce cours s'adresse aux personnes qui désirent créer des formulaires Excel (comme par exemple des formulaires de facturation).

#### Informations complémentaires

Ce cours s'adresse aussi aux utilisateurs d'Office 2013.

## Avez-vous une question ou souhaitez-vous organiser un cours en entreprise ?

Nous vous conseillons volontiers au +41 22 738 80 80 ou romandie@digicomp.ch. Retrouvez toutes les informations détaillées concernant les dates sur www.digicomp.ch/formations-microsoft[office/microsoft-office-apps/microsoft-excel/cours-creation-de-modeles](https://www.digicomp.ch/formations-microsoft-office/microsoft-office-apps/microsoft-excel/cours-creation-de-modeles-et-de-formulaires-avec-excel)et-de-formulaires-avec-excel